Institut für öffentliche Verwaltung<br>Nordrhein-Westfalen Landesprüfungsamt für Verwaltungslaufbahnen

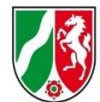

## **Antrag auf Reisekostenvergütung**

**Bei mehrfacher Lehr- oder Prüfbeauftragung bitte für jeden Ausbildungsgang und jeden Lehrgangsteil einen eigenen Reisekostenantrag ausfüllen.**

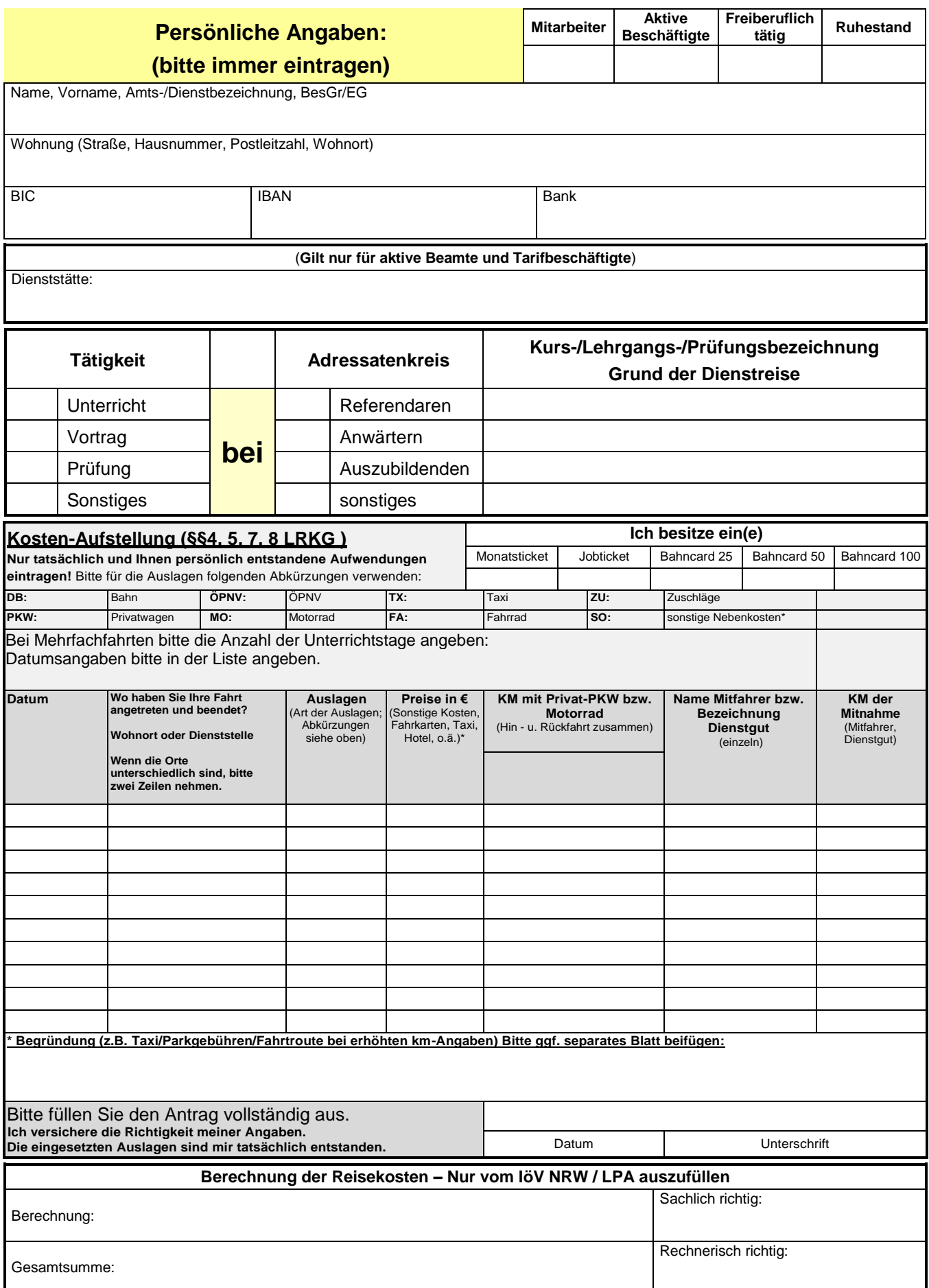